## **MCF40A** SEW

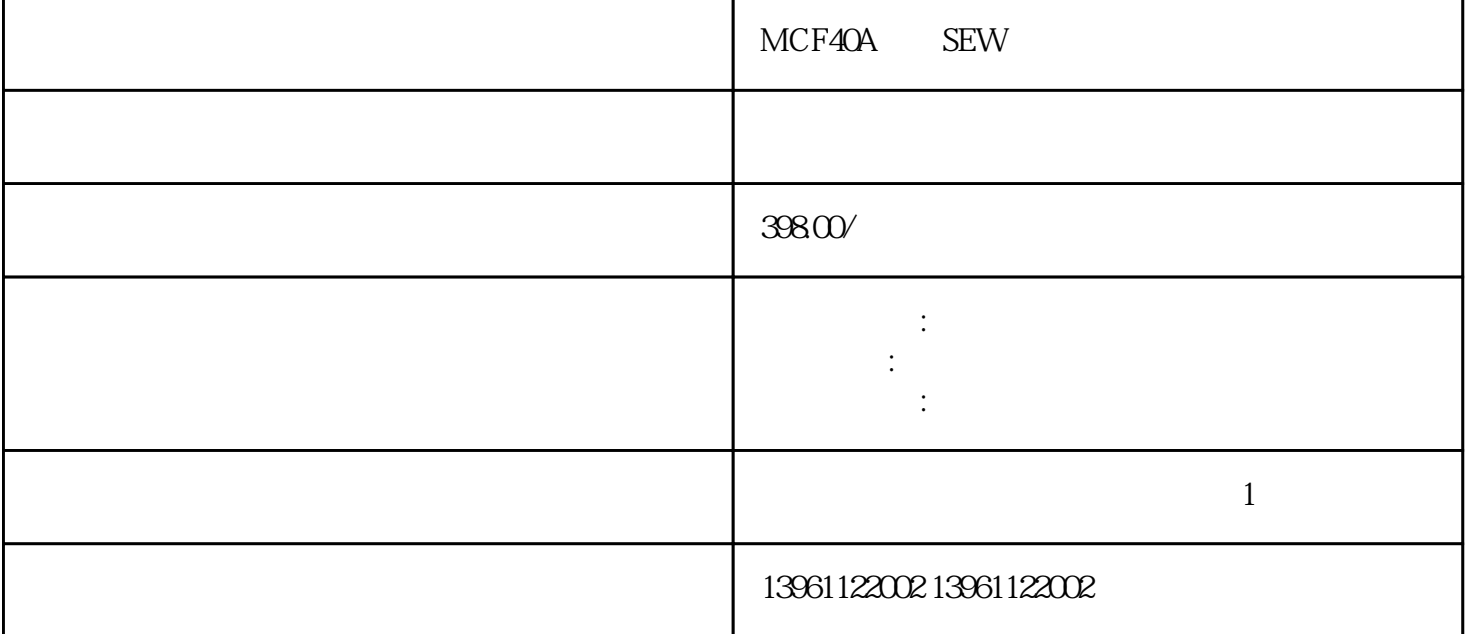

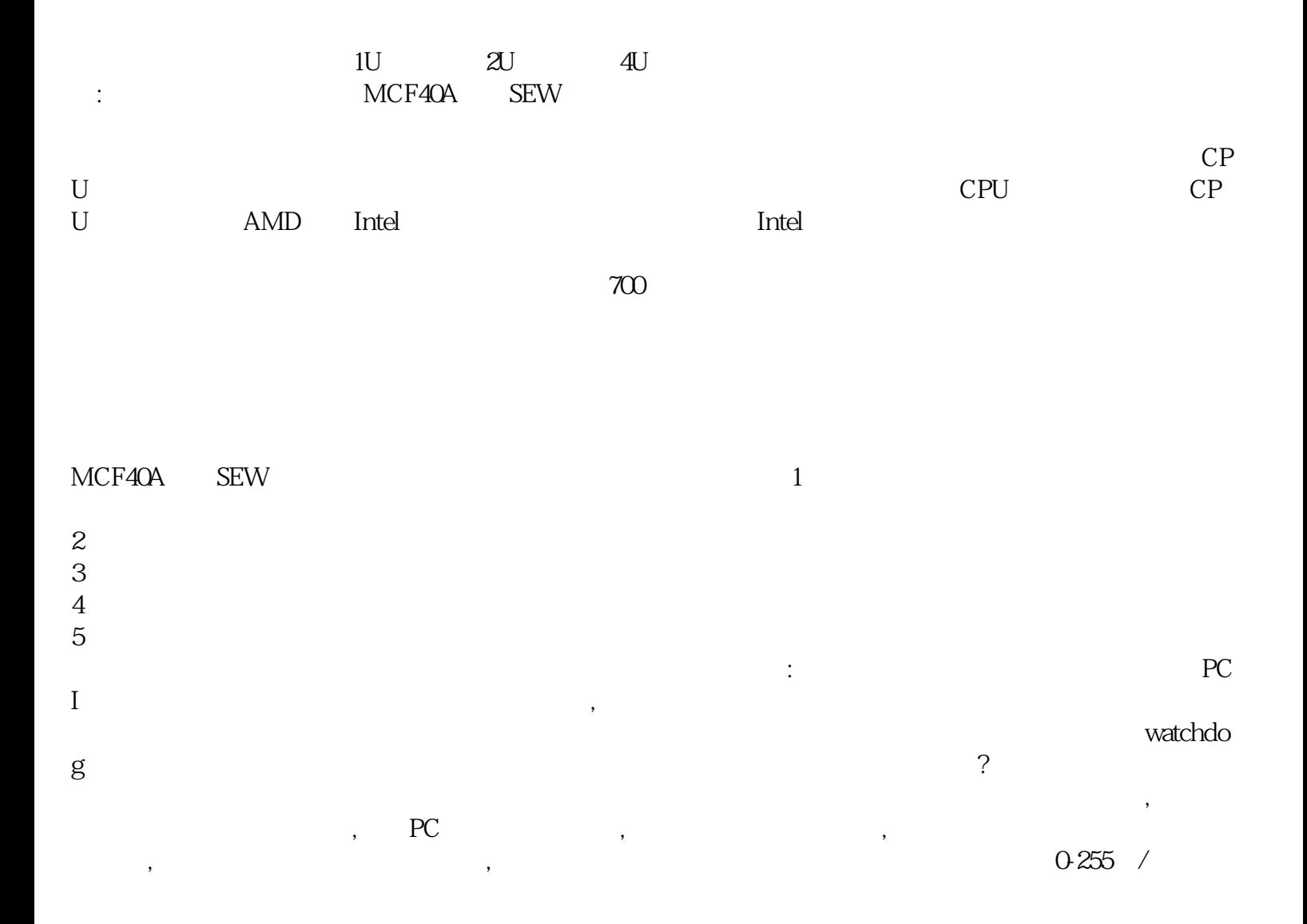

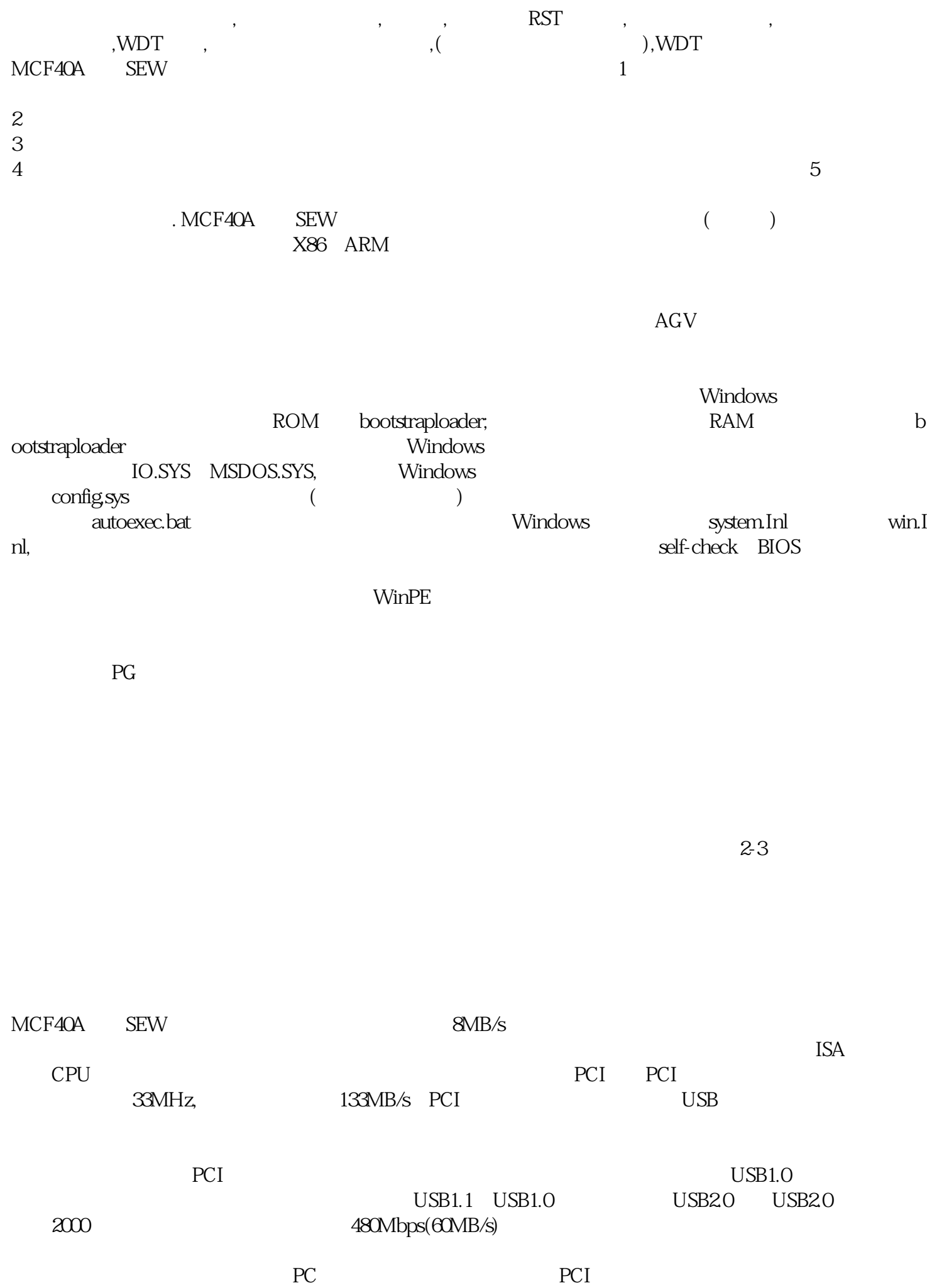

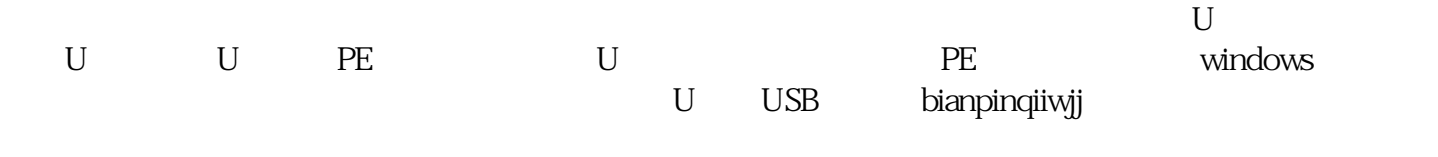

的统一-协调下进行工作。维修中心工控机在铁铁路货车超限测量系统的由来为了避免由于超限造成的事